<span id="page-0-0"></span>33

#### Beispiel 13: Kein Listenkreuz – zu viele Personen auf verschiedenen Listen

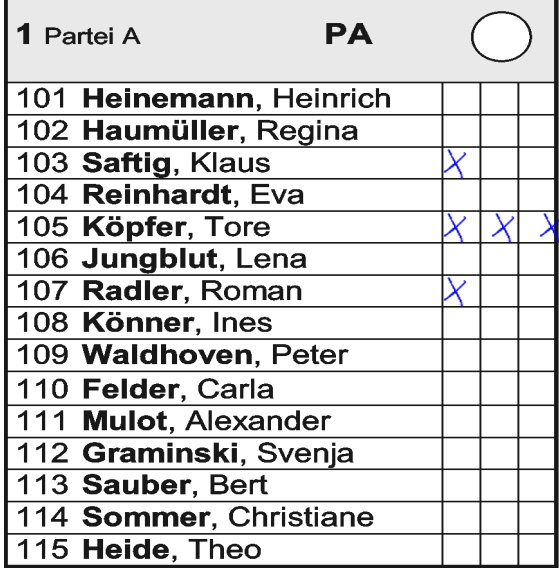

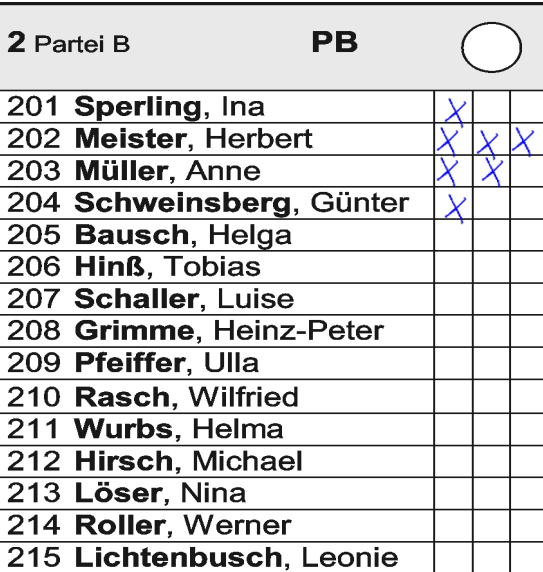

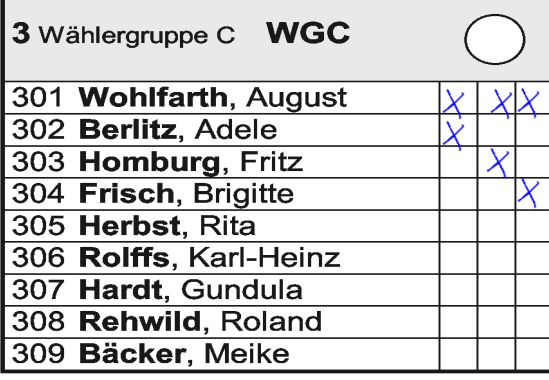

5

Wie wäre es denn, wenn Du kein Listenkreuz machst, aber zu viele Personenstimmen vergibst?

[Der Stimmzettel ist ungültig](#page-1-0) | | [Der Stimmzettel ist gültig](#page-2-0)

### **Klick die richtige Schaltfläche an!**

## <span id="page-1-0"></span>34 Völlig richtig, denn...

Beispiel 13: Kein Listenkreuz – zu viele Personen auf verschiedenen Listen

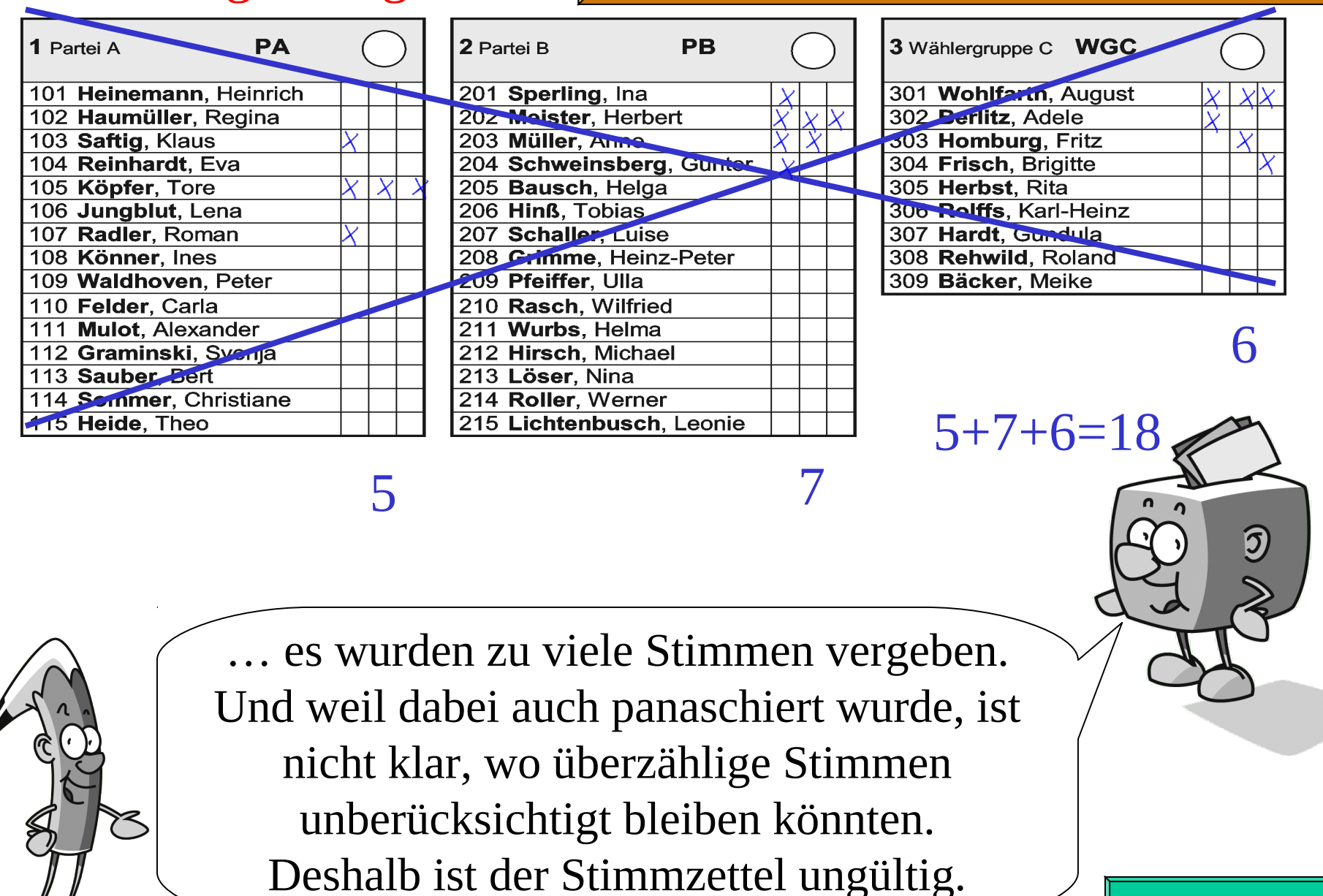

[Weiter...](#page-3-0)

## <span id="page-2-0"></span>35 Leider falsch, denn...

V

Beispiel 13: Kein Listenkreuz – zu viele Personen auf verschiedenen Listen

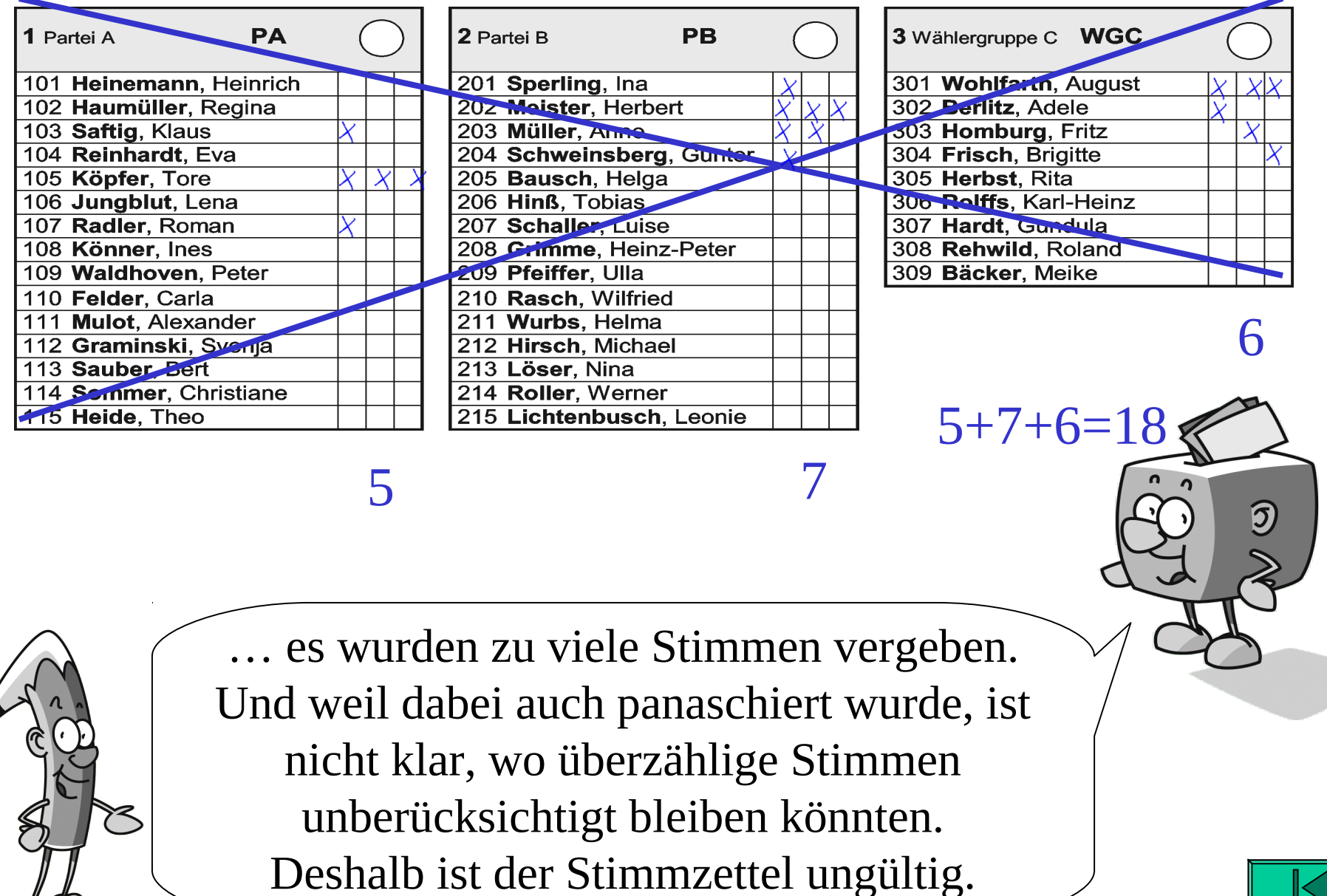

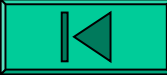

# <span id="page-3-0"></span>Völlig klar: Aber **denk dran**: 42 Vällig klar. Nur wer wählt, entscheidet!

- **Du kannst Deine Stimmen an verschiedene Bewerberinnen und Bewerber in verschiedenen Wahlvorschlägen vergeben - PANASCHIEREN.**
- **Du darfst dabei jeder Person auf dem Stimmzettel bis zu drei Stimmen geben – KUMULIEREN.**
- **Wenn Du nicht alle Deine Stimmen einzeln vergeben willst (oder noch Stimmen übrig hast), kannst Du zusätzlich einen Wahlvorschlag durch ein LISTENKREUZ kennzeichnen.**
- **Es reicht auch aus, wenn Du ein Listenkreuz machst, ohne Stimmen an einzelne Personen zu vergeben.**
- **Wenn Du ein Listenkreuz machst, kannst Du auch Bewerberinnen und Bewerber in diesem Wahlvorschlag STREICHEN; die bekommen dann keine Stimmen.** Weiter

<span id="page-4-0"></span>Und, denkst Du noch immer, dass die Kommunalwahl zu kompliziert für Dich ist?

> Nicht die Spur! Du hast mir das super erklärt, und ich werde ganz bestimmt wählen gehen.

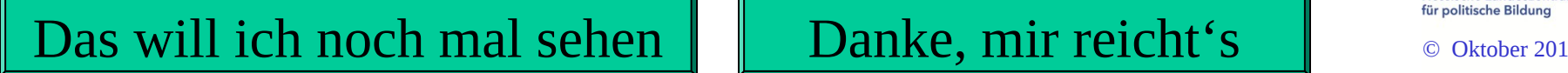

Mach'

**Kommunalwahl** 

**am**

**27. März 2011**

mit!

Hessische Landeszentrale

**HESSEN**